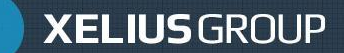

+7 (800) 700 17 36 www.xelius.ru | info@xelius.ru

# **Торговая система и ее основные параметры**

# **ТРЕЙДИНГ НА МИЛЛИОН**

2018

# **Сергей Луговцов**

- На фондовом рынке работает с 2009 года
	- Опытный трейдер на срочном рынке
- Участник дилинга Xelius Group c 2011 по 2016гг.
- Автор материалов для начинающих и опытных трейдеров
- Внедрил алгоритмические стратегии для торговли и управлению капиталом внутри дня

Торговая система – это набор условий, при котором открывается и закрывается позиция. Торговые системы, на основе ТА, бывают: Трендовые, Контр трендовые, комбинированные

Изучаемая в рамках курса торговая система – комбинированная, она построена на техническом анализе, закономерностях рынка, которые проявляются ежедневно, давая сигналы на вход в позицию.

#### Торговая система Пример трендовой торговой системы на 2-х скользящих средних

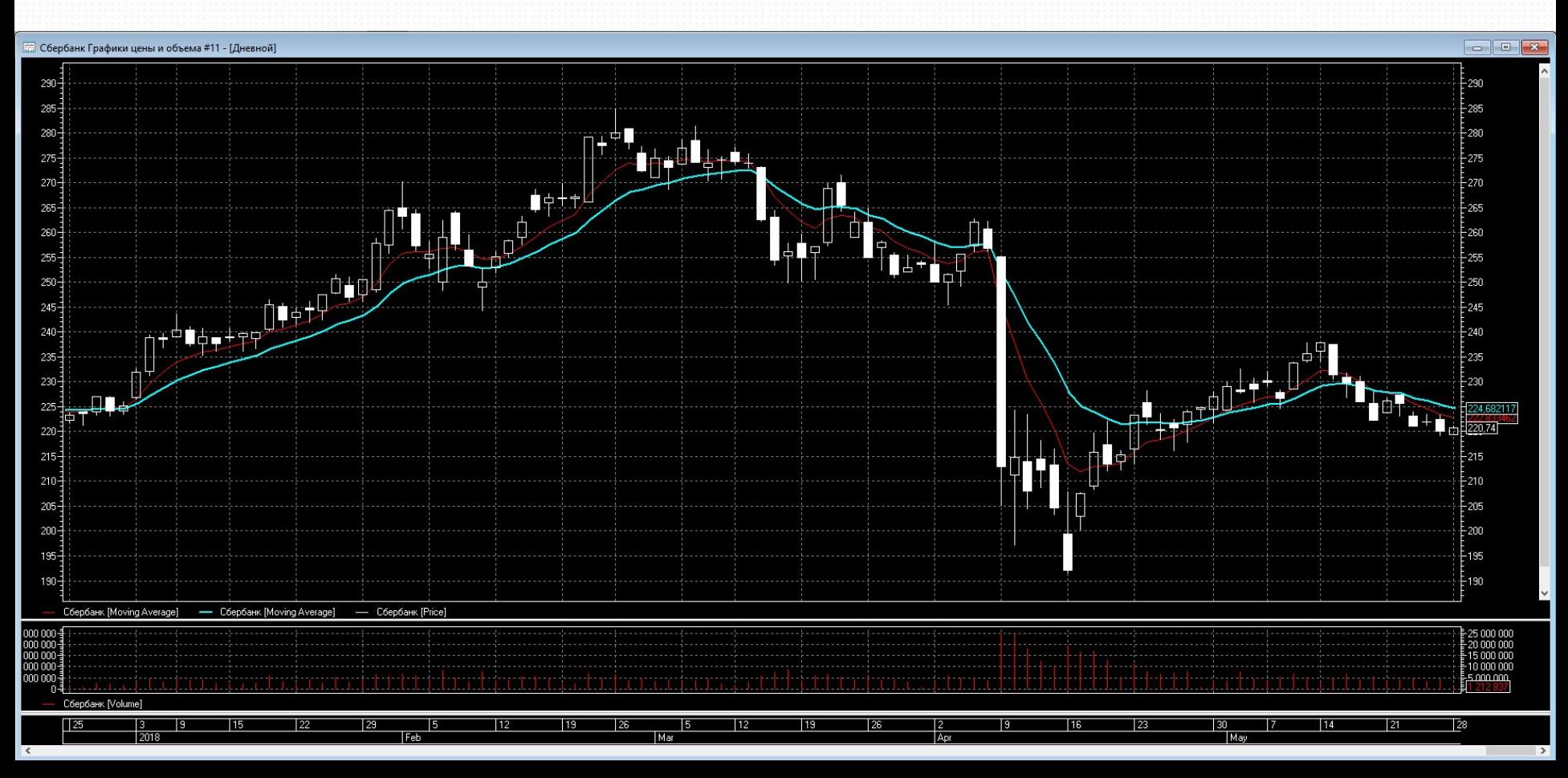

Пример трендовой торговой системы на 2-х скользящих средних

- Сигнал открыть лонг и закрыть шорт: быстрая МА (красная), пересекла медленную МА (синяя) снизу вверх
- Сигнал открыть шорт и закрыть лонг: быстрая МА (красная), пересекла медленную МА (синяя) сверху вниз
- Способ входа в сделку: рыночным ордером

#### Пример контр-трендовой торговой системы на осцилляторах и Bollinger

**Bands** 

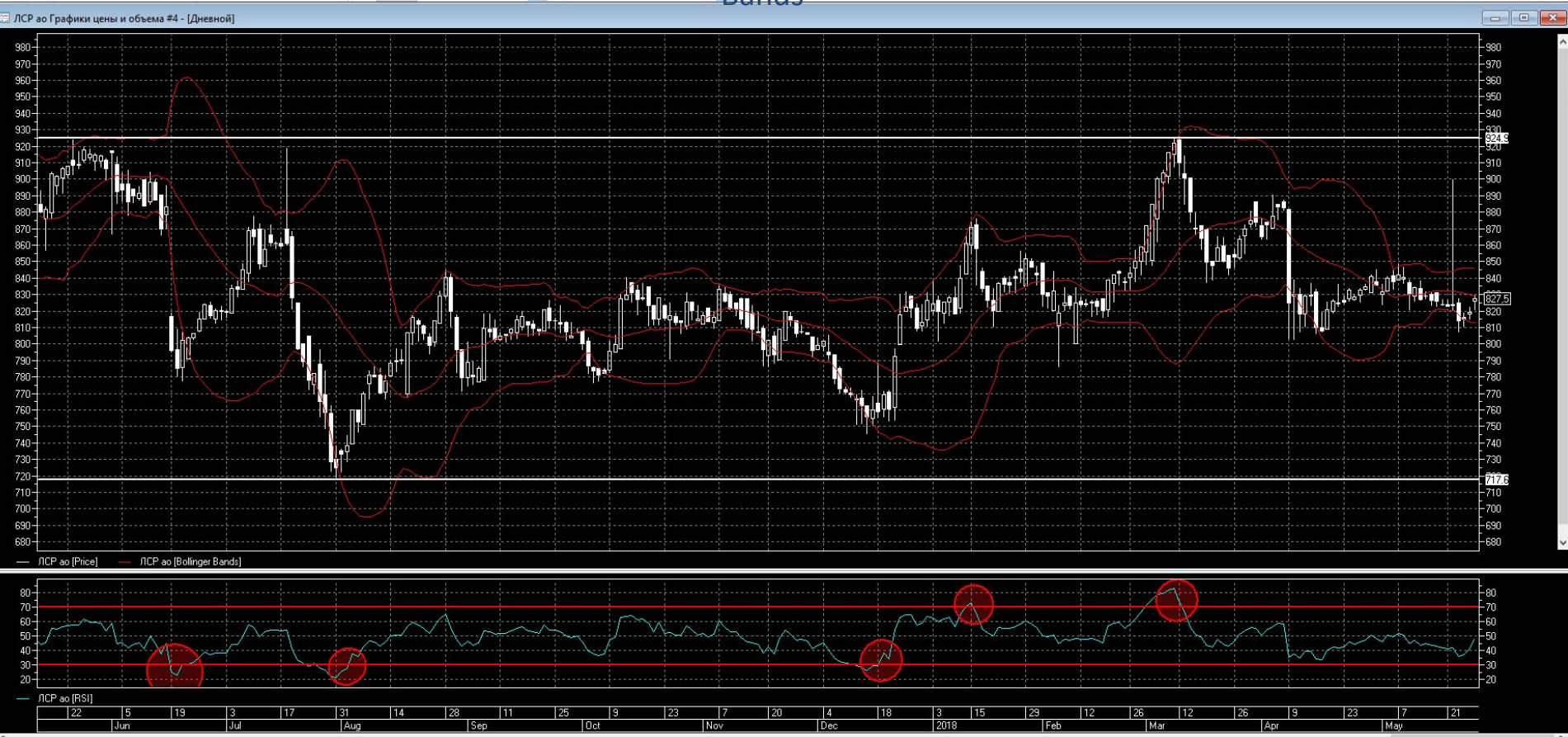

Пример контр-трендовой торговой системы на осцилляторах и Bollinger Bands

- Сигнал открыть лонг: цены протестировали нижнюю границу BBands, далее осциллятор пересек уровень перепроданности снизу вверх.
- Сигнал закрыть лонг: цены пересекли среднюю линию BBands снизу вверх.
- Сигнал открыть шорт: цены протестировали верхнюю границу BBands, далее осциллятор пересек уровень перекупленности сверху вниз.
- Сигнал закрыть шорт: цены пересекли среднюю линию BBands сверху вниз.
- Способ входа в сделку: рыночным ордером

# Пример комбинированной торговой системы

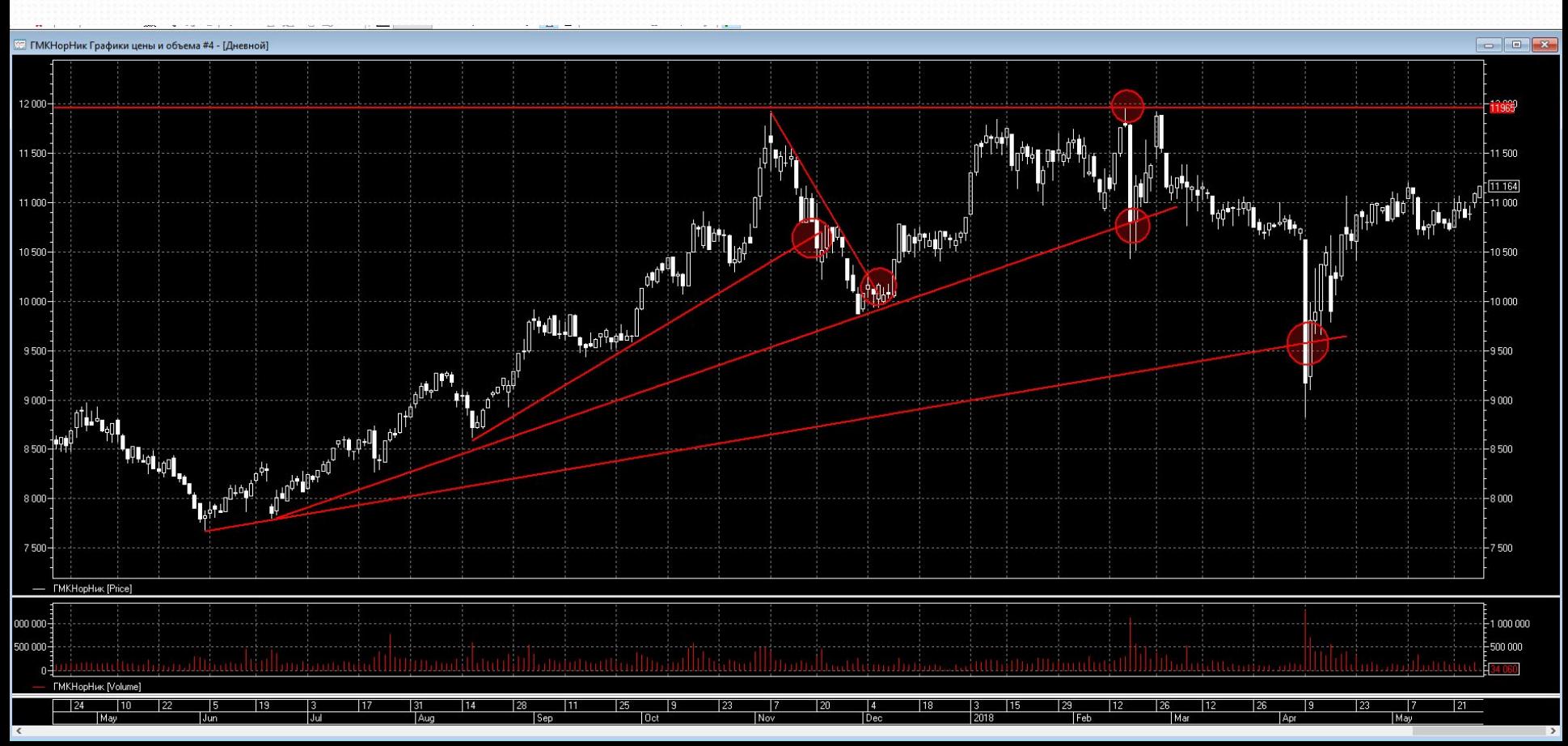

#### Так же торговые системы можно разделить на:

### -Ручные

# -Полуавтоматические

#### -Автоматические

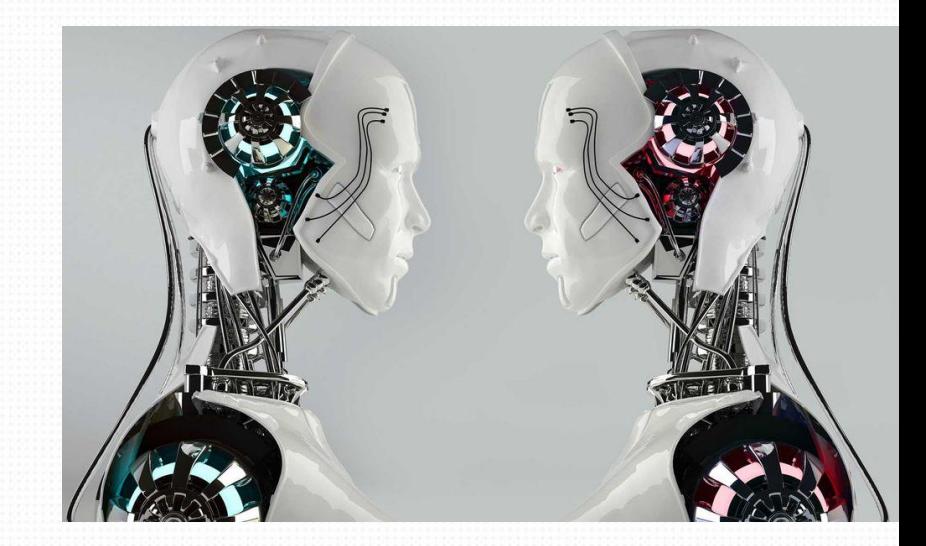

#### Компоненты торговой системы:

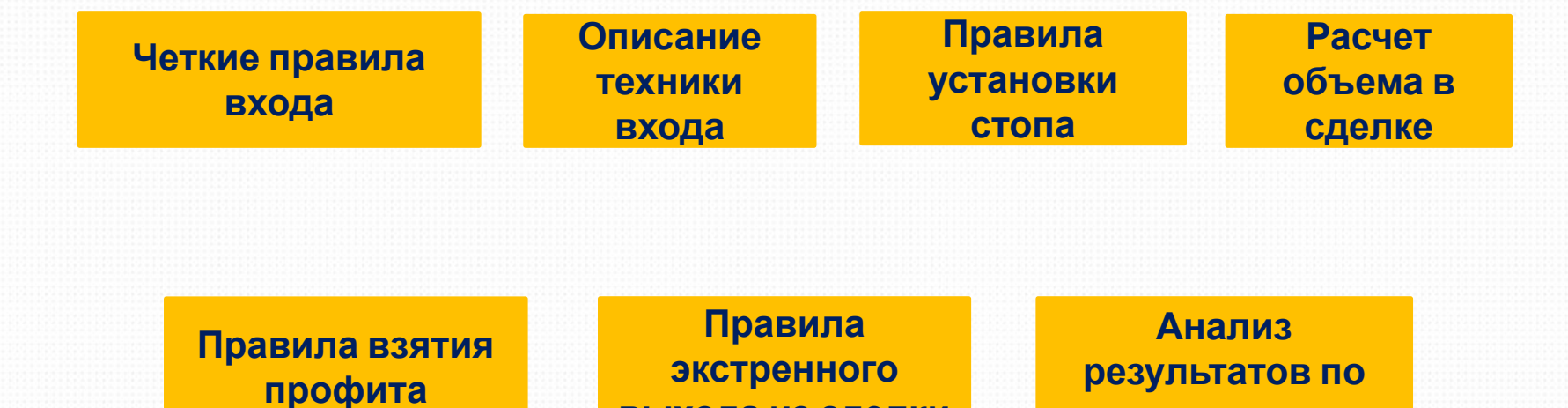

**выхода из сделки**

**журналу сделок**

#### Компоненты торговой системы:

#### Правила входа:

тест уровня, свечная формация, сигнал от индикатора и т.д.

Техника входа: по рынку, лимитным ордером

Установка стоп-лосса: за экстремум, за пробойную свечу, за границу канала и т.д.

Расчет объёма в сделке: фиксированный, в процентах от депозита и т.д.

Тейк-профит: фиксированный, в процентах от цены входа, трейлинг-стоп

Выход из сделки: важная статистика, по времени, клиринг и т.д

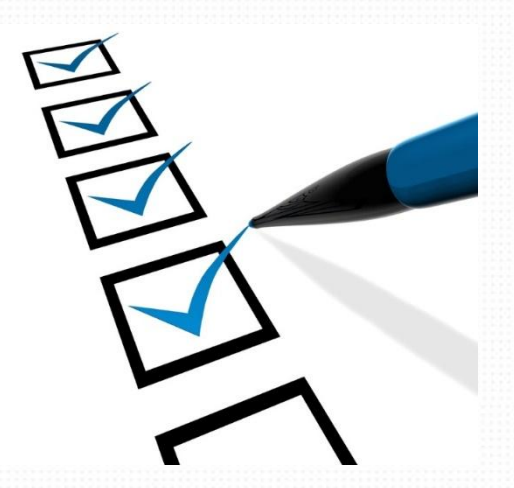

# Прибыльная торговая система:

- -Положительное матожидание
- -Простота и небольшое количество правил
- -Контроль риска
- -Управление капиталом
- -Возможность тестирования на истории

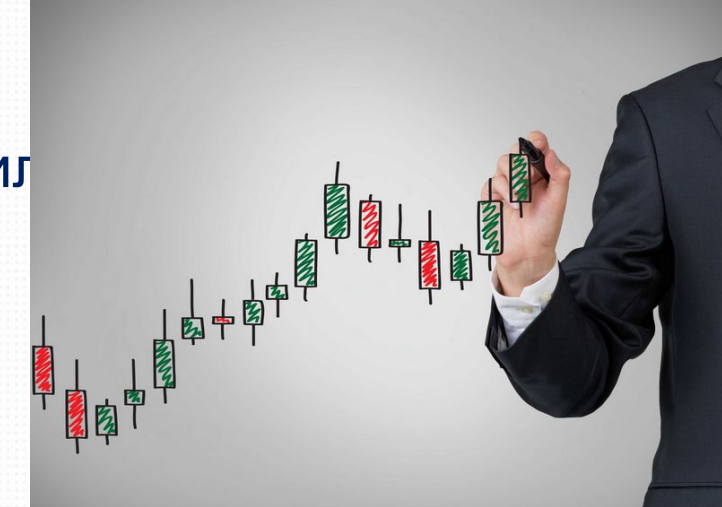

Профессиональные трейдеры торгуют, используя собственную торговую систему. Даже, если они Вам скажут, что используют интуицию при входе в сделку, на самом деле это не так.

Просто входы отработаны до такой степени автоматизма, что совершаются без раздуми и колебаний.

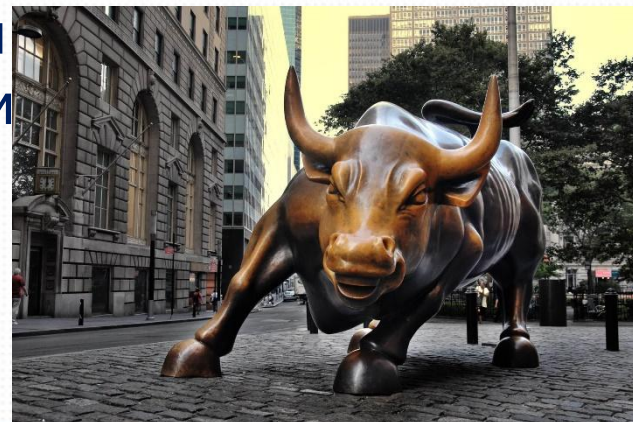

Основные показатели ТС:

- -Вероятность прибыльной сделки
- -Вероятность убыточной сделки
- -Математическое ожидание
- -Профит-фактор
- -Серии убыточных сделок
- -Максимальная просадка
- -Фактор восстановления

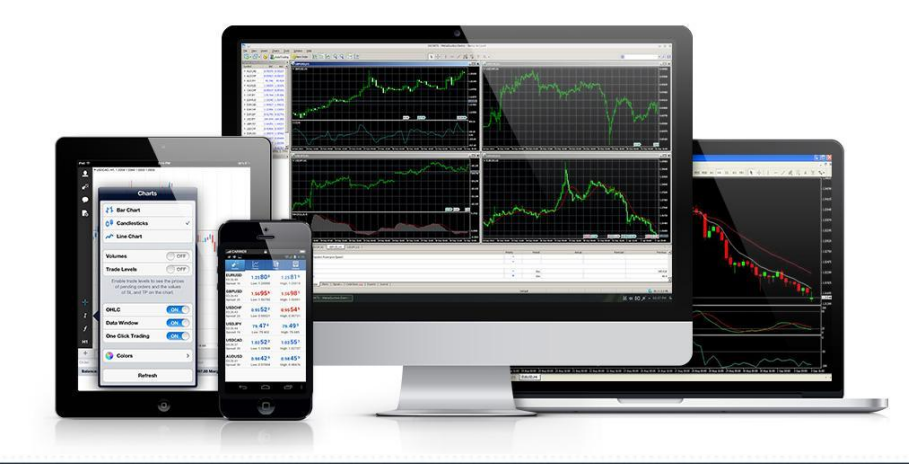

Вероятность прибыльной сделки = Количество прибыльных сделок / Общее количество сделок

Вероятность убыточной сделки = Количество убыточных сделок / Общее количество сделок = 1 - Вероятность прибыльной сделки

Средняя вероятность прибыльной сделки, на большой выборке данных, для различных типов ТС:

- трендовая ТС 30-35%
- контртрендовая ТС 40-50%
- комбинированная ТС 40-45%

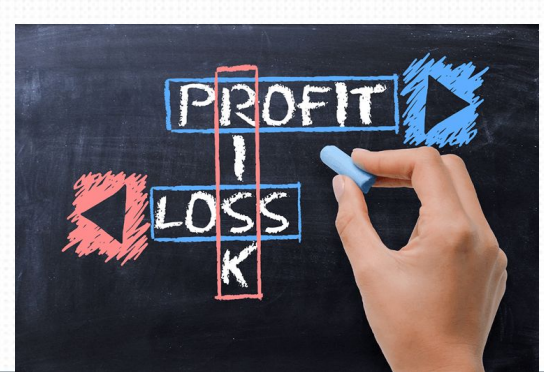

#### Математическое ожидание =

Вероятность прибыльной сделки \* Средняя прибыль – Вероятность убыточной сделки \* Средний убыток – Комиссия

Показывает ожидаемую прибыль в следующей сделке при сохранении всех правил ТС и «нормальном» рын

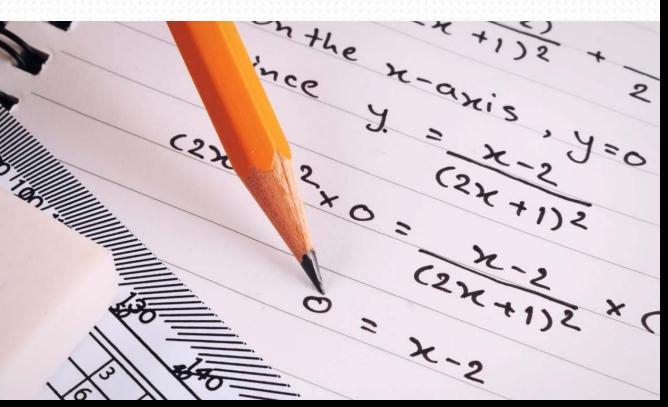

Профит-фактор (или отношение прибыль/убыток)

=

# Средняя прибыльная сделка/ Средняя убыточная сделка,

#### где

Средняя прибыльная сделка = Сумма всех прибылей/Кол-во прибыльных сделок Средняя убыточная сделка = Сумма всех убытков/Кол-во убыточных сделок

#### Обязательное условие для прибыльной торговой системы:

#### Матожидание > 0 =>

Вероятность прибыльной сделки \* Средняя прибыль – Вероятность убыточной сделки \* Средний убыток > 0 =>

Профит-фактор > Вероятность убытка/Вероятность прибыли

Если вероятность прибыльной сделки 40%, то минимальный профит-фактор =  $0.6/0.4 = 1.5$ 

# Взаимосвязь вероятности прибыльной сделки, минимального тейка и максимального стопа

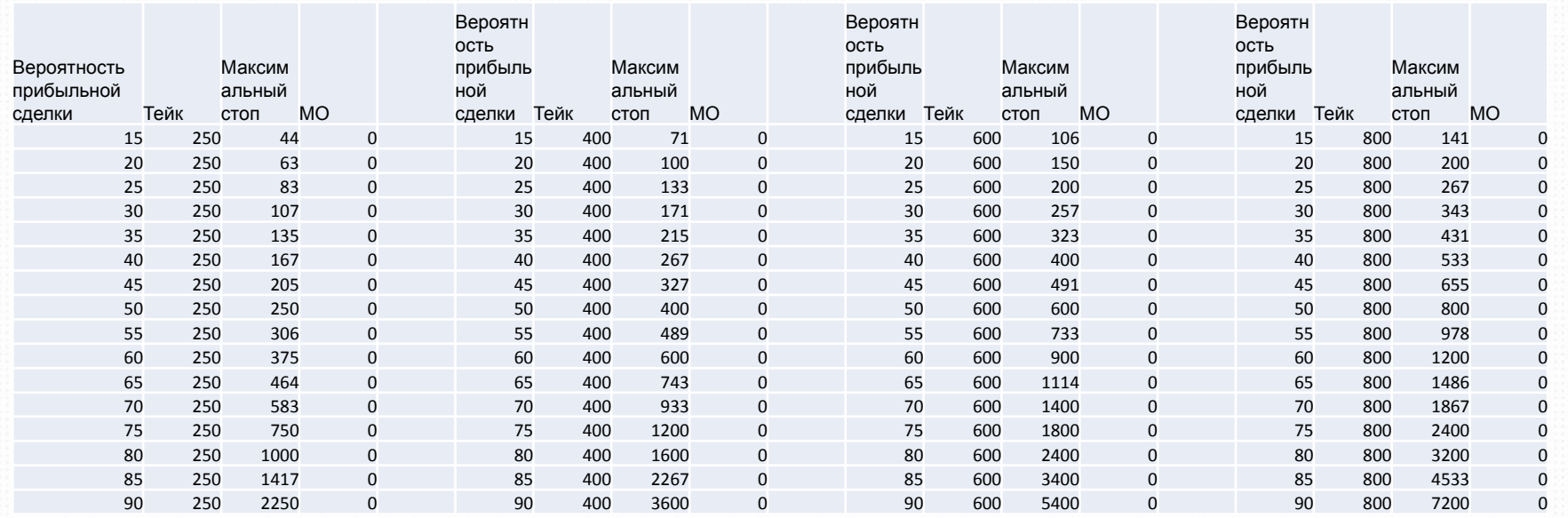

Серии убыточных сделок для различных видов ТС:

- трендовая ТС любое
- контртрендовая ТС 5-8 убытков подряд
- комбинированная ТС 5-8 убытков подряд

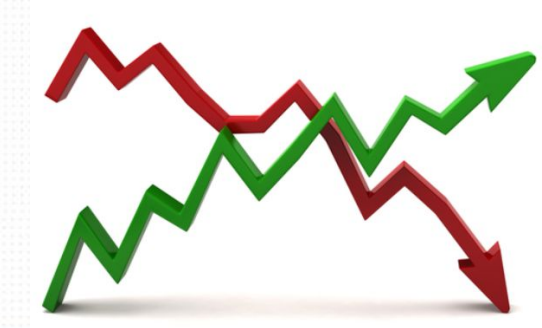

Важные критерии торговой системы Кривая доходности трендовой системы

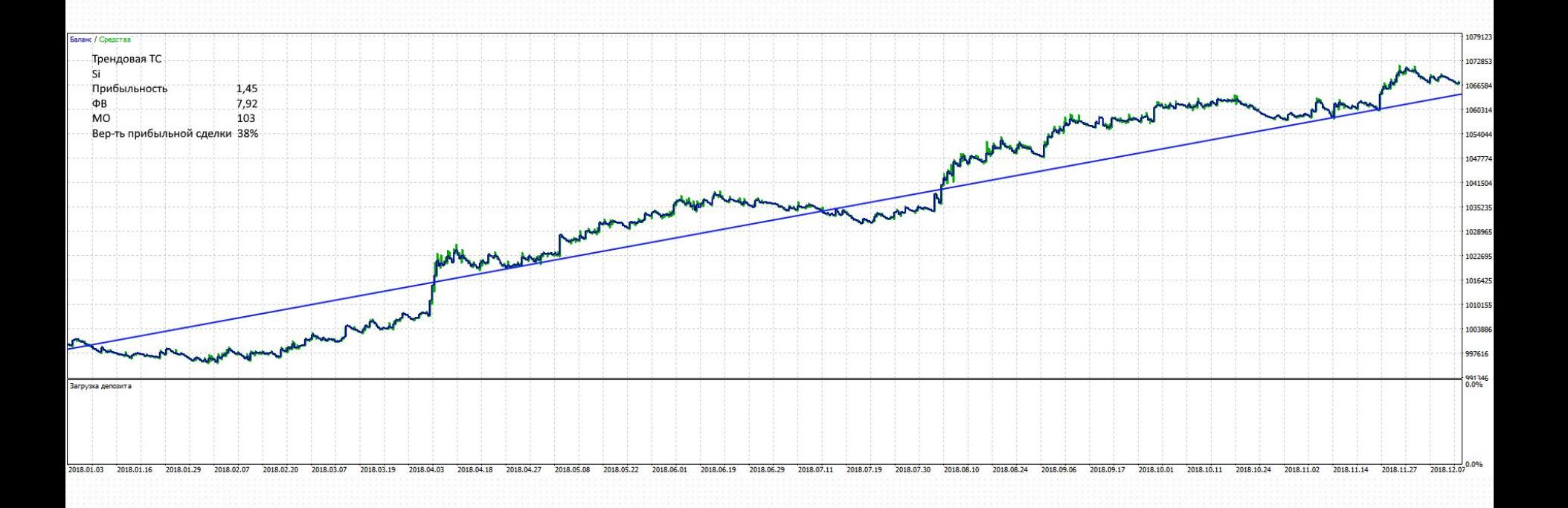

#### Важные критерии торговой системы Кривая доходности контртрендовой системы

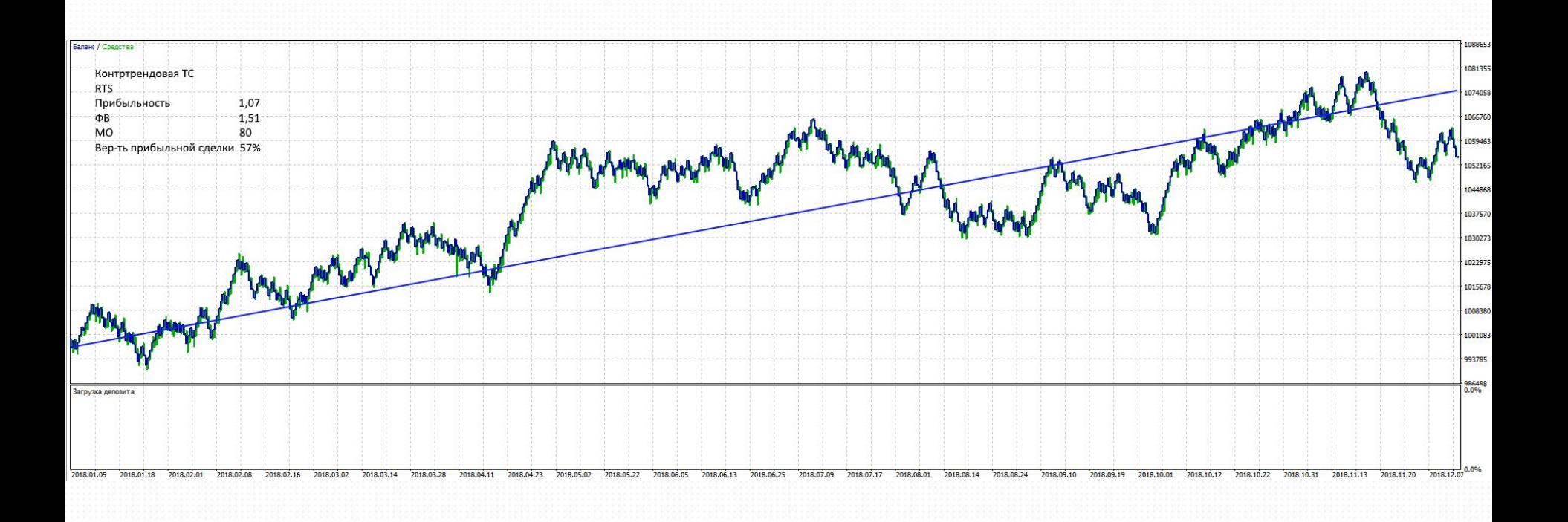

Важные критерии торговой системы Максимальная просадка

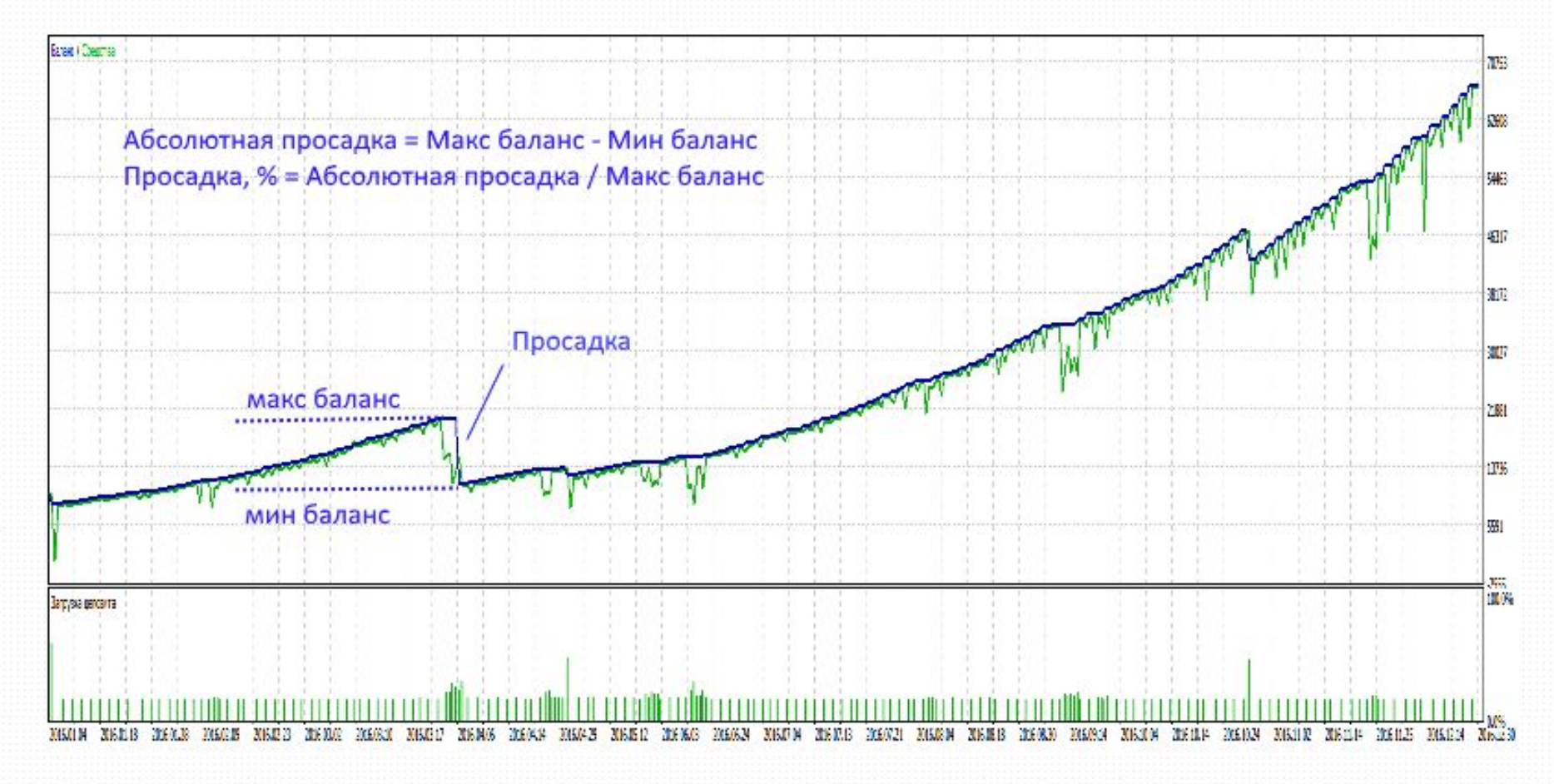

#### Фактор восстановления – способность ТС восстанавливаться после просадки. Рассчитывается как Чистая прибыль / Максимальная просадка в деньгах.

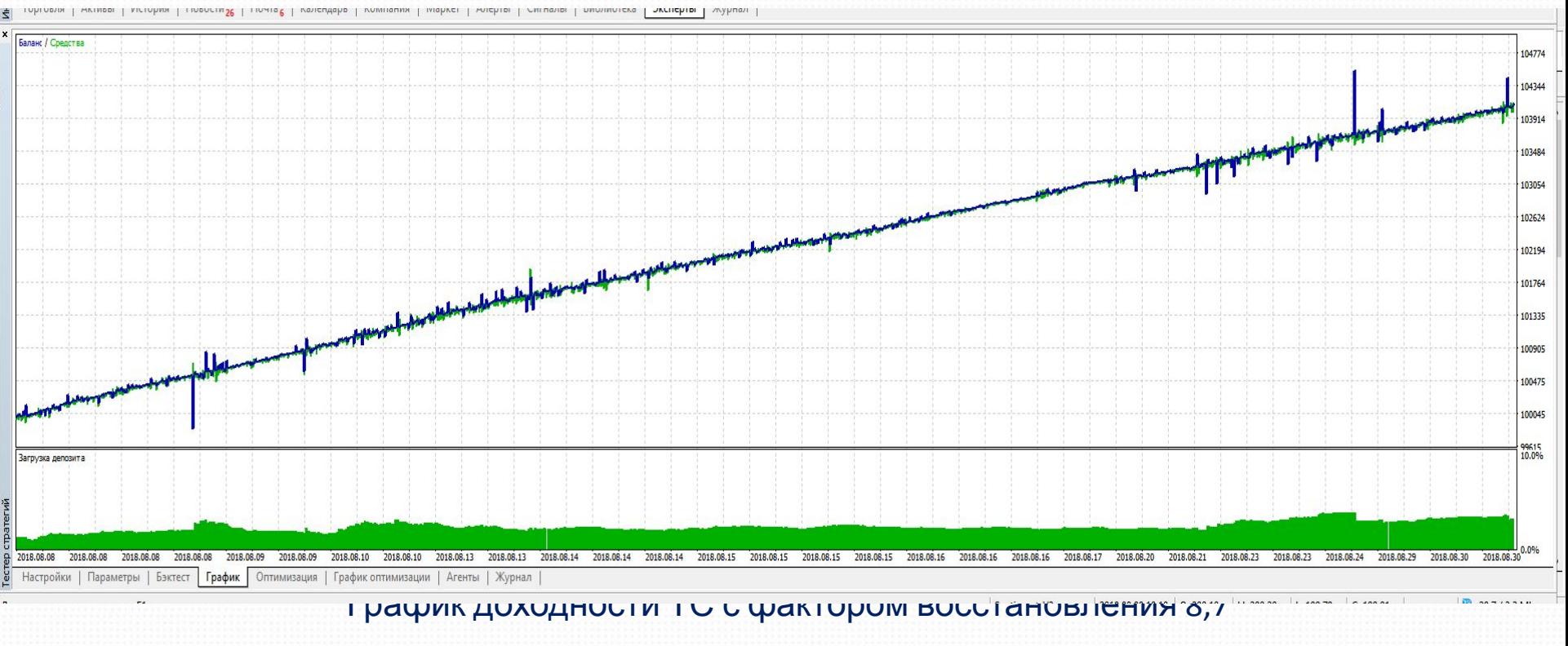

#### Корректировка системы

Как известно рынок меняется. Поэтому важнейшей целью, является научиться корректировать торговую систему самостоятельно.

В зависимости от изменений рынка, снижения или повышения волатильности, изменений вносимых брокером и биржей, а также внешнего экономического и геополитического фона.

#### Рычаги влияния на итоговый результат торговой системы

- Выбор инструментов для торговли
- Торговый масштаб
- Размер стопа и тейка по каждому инструменту
- Лимит потерь на день
- Метод расчета обьема в сделке

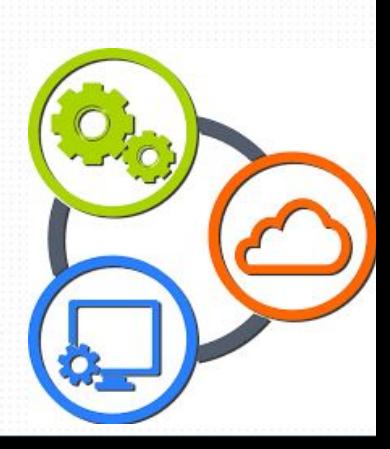

#### Выбор инструментов для торговли

#### Графики доходности одной и той же торговой системы для различных инструментов

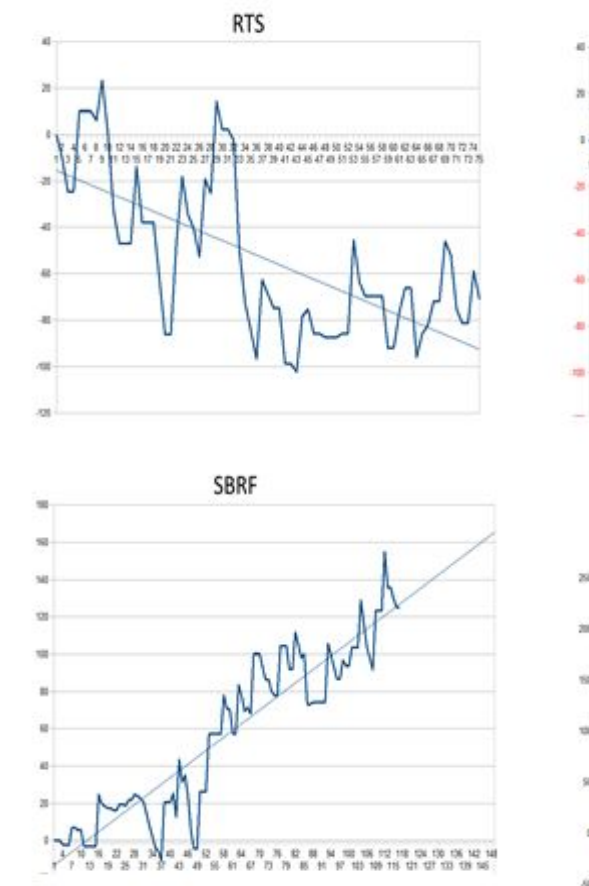

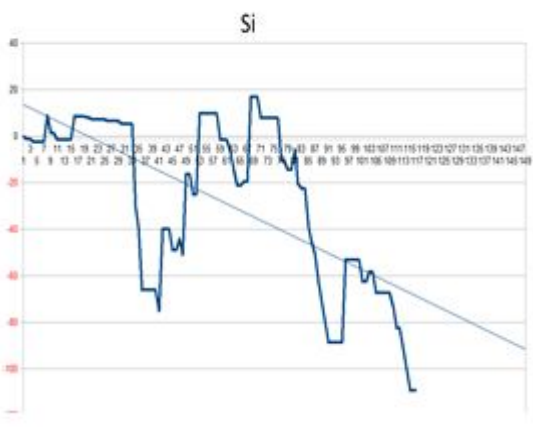

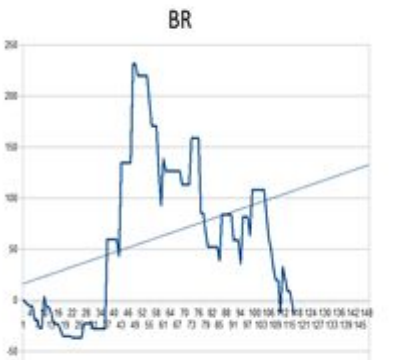

#### Выбор масштаба времени для торговли

Графики доходности одной и той же торговой системы для одного и того же инструмента, но с разным рабочим таймфреймом

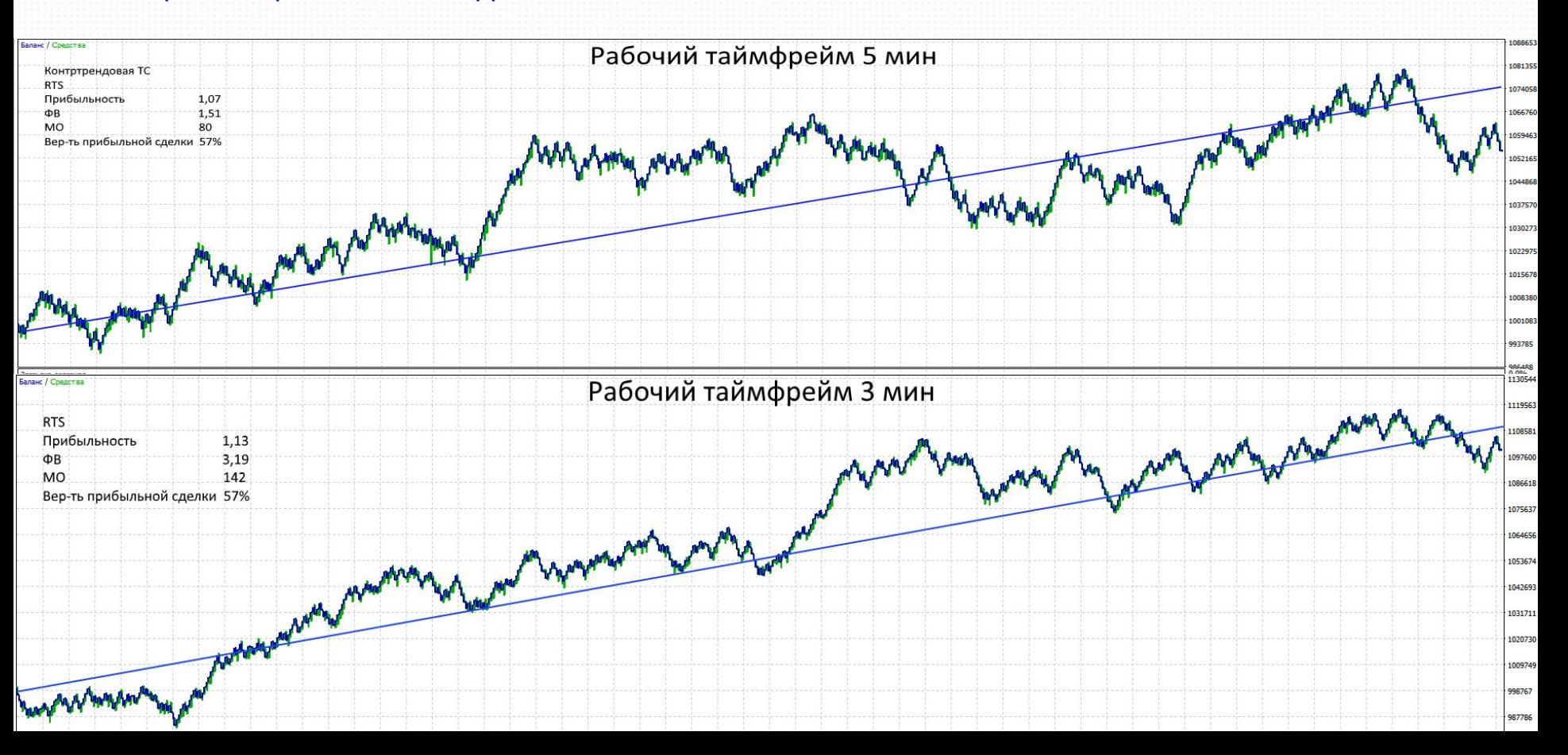

#### Выбор размера стопа и тейка для торговли

Графики доходности одной и той же торговой системы для одного и того же инструмента, но с разным размером стопа

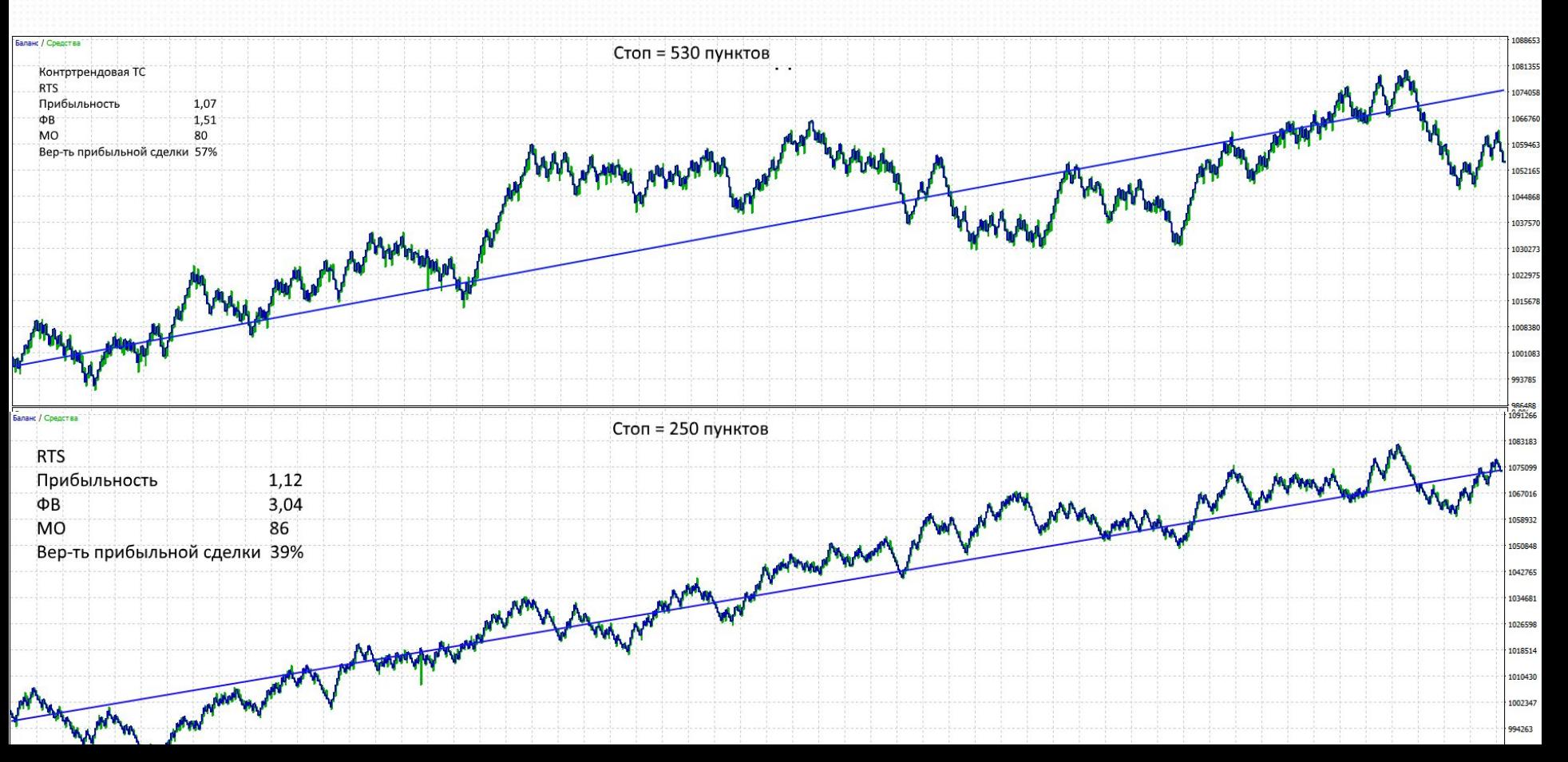

Выбор лимита потерь в день, неделю, месяц

Лимит потерь в определенный отрезок времени устанавливается индивидуально. Его размер не должен наносить психологическую травму трейдеру.

Любое ненормальное эмоциональное состояние ведет к потерям.

Исходя из этого, сумму, установленную в качестве лимита, не должно быть страшно потерять

Обычно лимит потерь на день устанавливают в размере 3-х максимальных стопов, но в конечном итоге все зависит от трейдера.

#### Выбор лимита потерь в день на 1 контракт

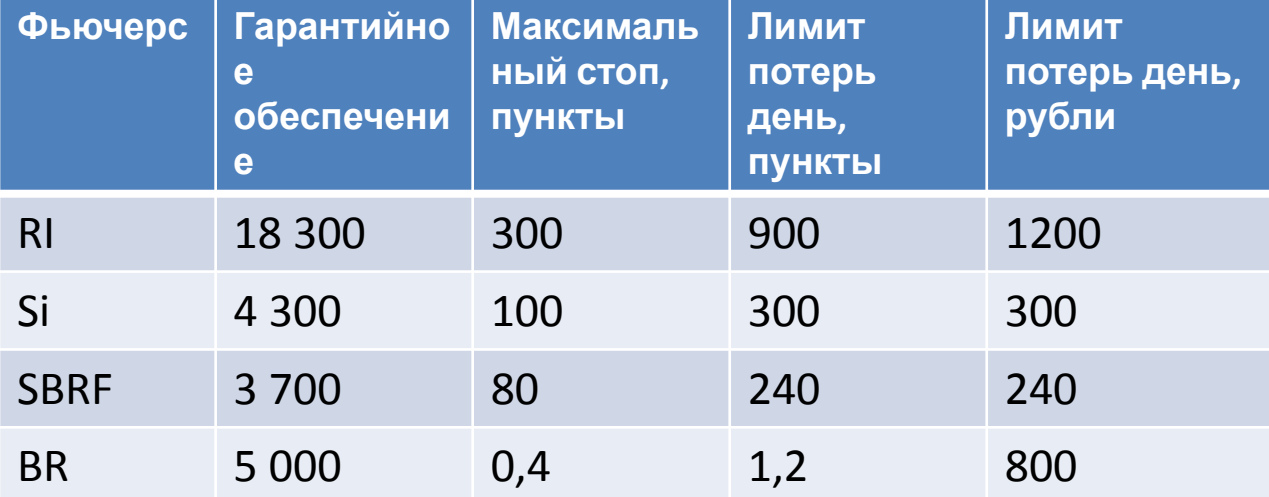

# Некоторые методы расчета обьема в сделке

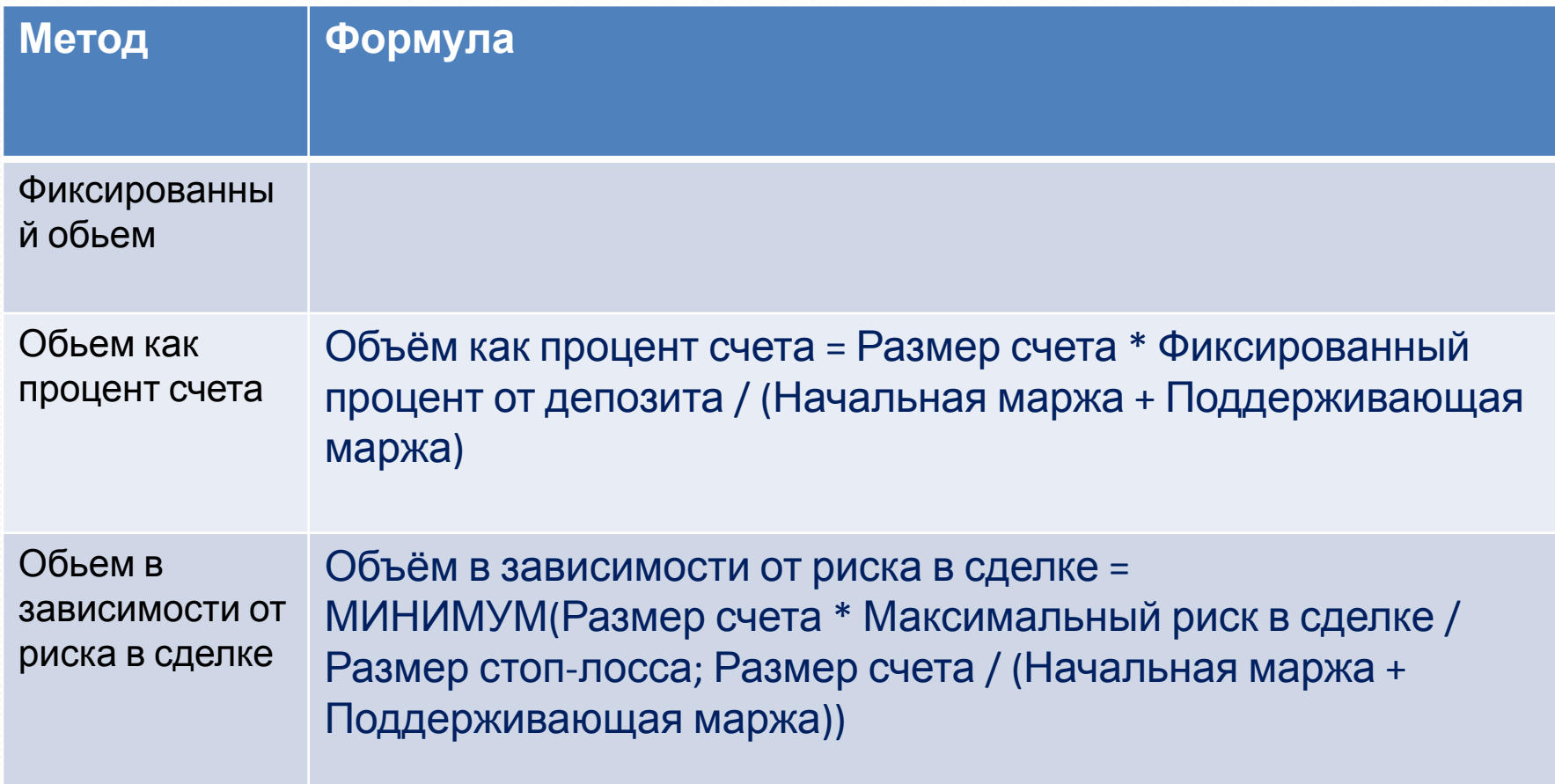

# Некоторые методы расчета обьема в сделке

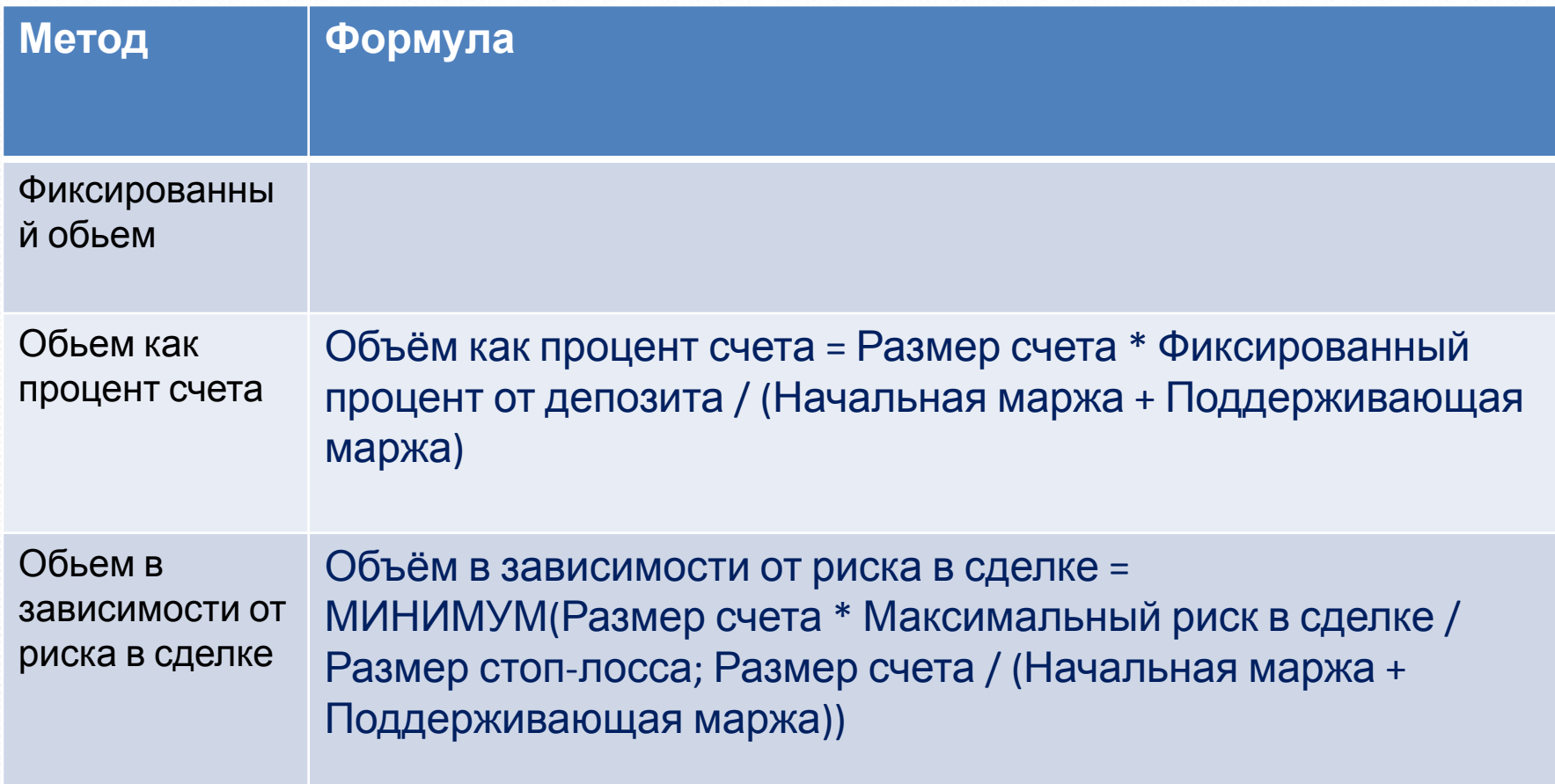

#### Сбор данных о работе торговой системы

Результаты своей торговли нужно постоянно мониторить. Для сбора информации используется дневник сделок трейдера. Важно начинать его вести с первой сделки!!!

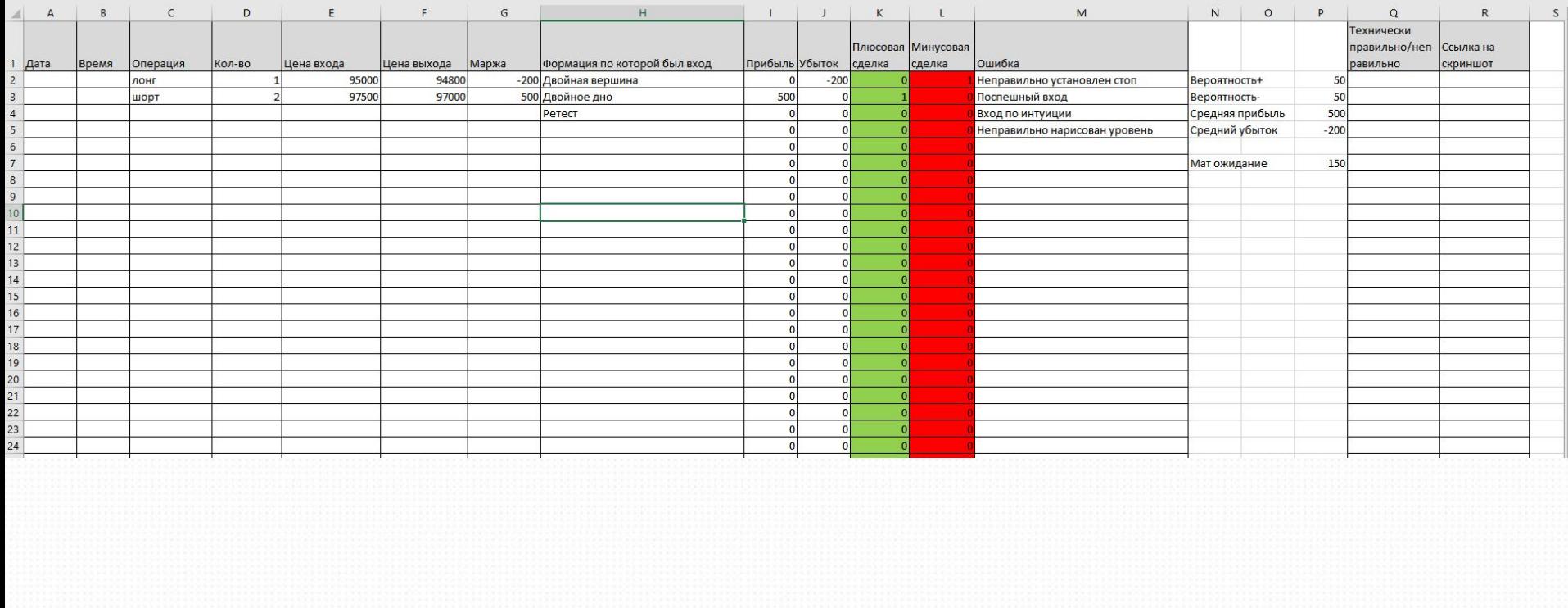

#### Сбор данных о работе торговой системы

#### Встроенный отчет терминала Метатрейдер 5

Средн

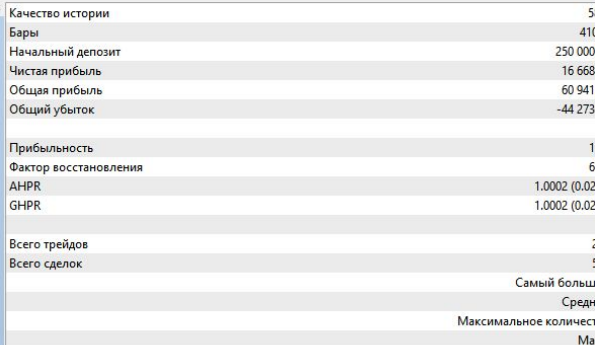

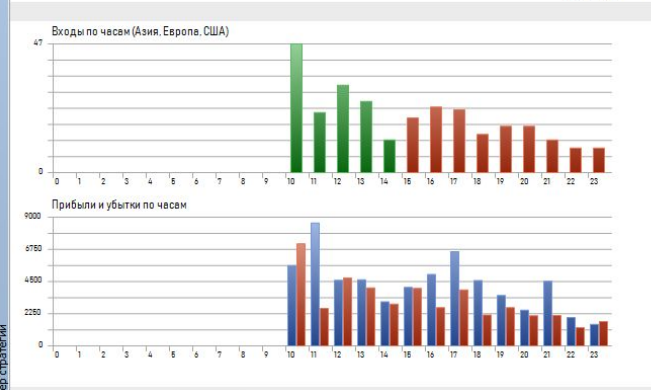

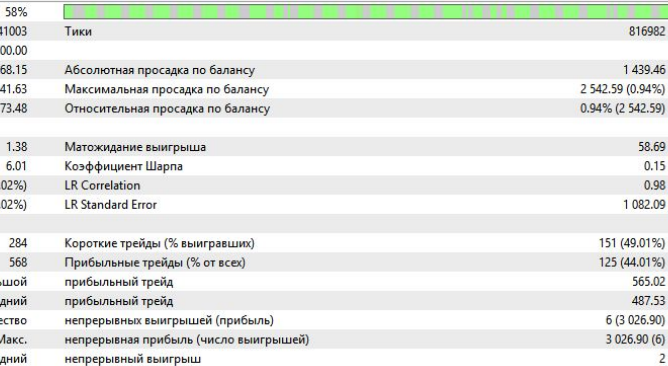

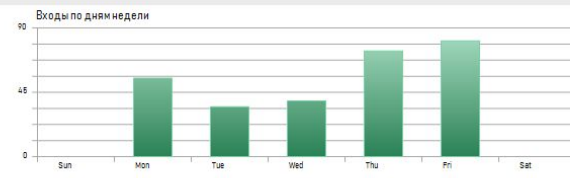

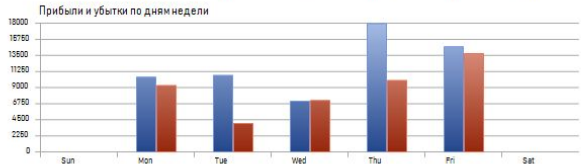

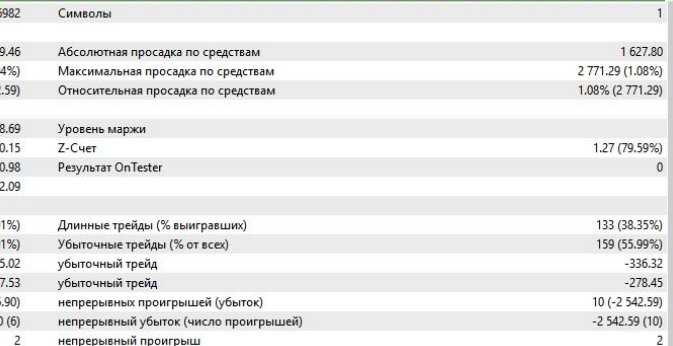

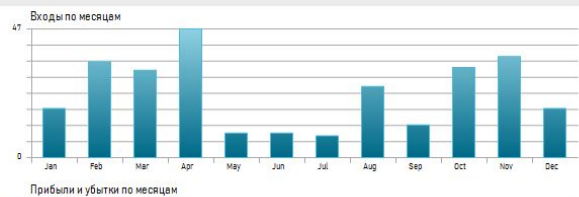

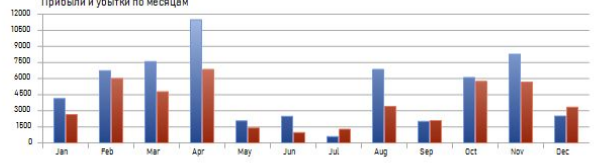

#### Тестирование

Важнейшим этапом создания и использования торговой системы является ее тестирование на истории. Использование торговой системы допустимо при положительных результатах тестирования по каждому торгуемому инструменту.

Тестирование торговой системы по свечным формациям осуществляется посвечечно, в ручном режиме.

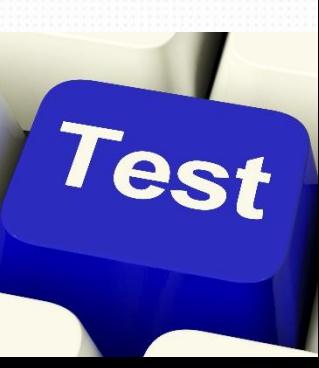

#### Жизненный цикл торговой системы

# Как и у любого бизнеса или продукта, у ТС есть свой жизненный цикл

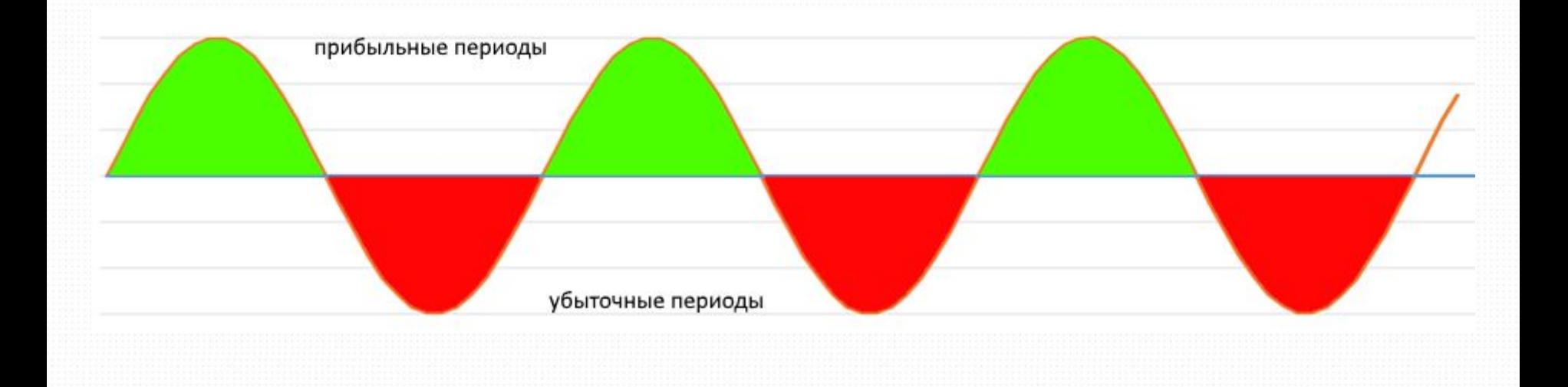

#### Домашнее задание

- Самостоятельно протестировать трендовую и контртрендовую торговые системы, примеры которых были в начале презентации.
- Разнести сделки в дневнике сделок.

Вместо заключения

Соблюдать торговую систему по свечным формациям помогают роботы помощники

Для автоматизации и ускорения процесса торговли системы рекомендуется использование робота помощника Stop&Profit

Для автоматизации системы риск-менеджмента: Xelius Risk Manager

> https://shop.xelius.ru/software/xelius-stop-and-profit/ https://shop.xelius.ru/software/xelius-risk-manager/

# **Спасибо за Внимание!**

**XELIUS GROUP** 

**Фондовый рынок – возможности, независимость, финансовая свобода!** <sup>2018</sup>

+7 (800) 700 17 36 www.xelius.ru | info@xelius.ru